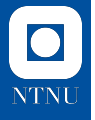

# **Documenting code for your research**

Towards reproducibility I

Xavier Sánchez Díaz

February 17, 2022

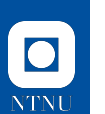

# **Outline**

#### **[Motivation](#page-2-0)**

#### **[Documentation](#page-5-0)**

# **[Python tools](#page-13-0)**

[Style guides](#page-13-0) [Type-hinting](#page-14-0) **[Docstrings](#page-16-0)** 

### **[Is it really worth it?](#page-20-0)**

#### **[Recap](#page-21-0)**

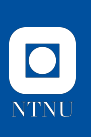

3 / 16

### <span id="page-2-0"></span>**The reproducibility crisis Motivation**

"Recent studies imply that research presented at top AI conferences is not documented well enough for the research to be reproduced... " (O. E. Gundersen)

*Standing on the Feet of Giants – Reproducibility in AI*, AIMag, vol. 40, no. 4, pp. 9-23, Dec. 2019.

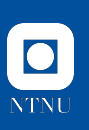

# **The reproducibility crisis**

**Motivation**

For a research piece to be trustworthy it needs to be:

- ▶ Open
	- $\blacktriangleright$  Available to everyone
	- $\blacktriangleright$  Accessible to everyone

# **Explainable**

- $\triangleright$  Via extrinsic explanations (testing)
- $\blacktriangleright$  Via intrinsic explanations (documentation)

# **Reproducible**

- $\blacktriangleright$  Clear methodology
- Dataset available

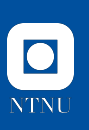

# **The reproducibility crisis**

**Motivation**

For a research piece to be trustworthy it needs to be:

- ▶ Open
	- $\blacktriangleright$  Available to everyone
	- $\blacktriangleright$  Accessible to everyone

# **Explainable**

- $\triangleright$  Via extrinsic explanations (testing)
- $\triangleright$  Via intrinsic explanations (documentation)

# **Reproducible**

- $\blacktriangleright$  Clear methodology
- Dataset available

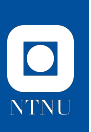

# <span id="page-5-0"></span>**What is documentation?**

**Documentation**

**Documentation** in Computer Science usually refers to the collection of technical and detailed information and specification about a piece of software. It usually includes (but is not limited to):

- $\blacktriangleright$  Comments in the code
- $\blacktriangleright$  Docstrings
- $\blacktriangleright$  Diagrams
- $\blacktriangleright$  Use cases
- $\blacktriangleright$  Manuals
- $\blacktriangleright$  Guides and Tutos

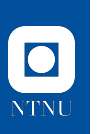

**Documentation**

**1.** Following style guides/programming principles for your code

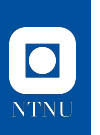

- **1.** Following style guides/programming principles for your code
- **2.** Comments in your code

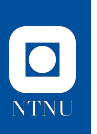

- **1.** Following style guides/programming principles for your code
- **2.** Comments in your code
- **3.** Type-hinting

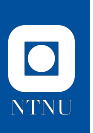

- **1.** Following style guides/programming principles for your code
- **2.** Comments in your code
- **3.** Type-hinting
- **4.** Docstrings in your code

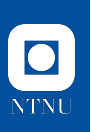

- **1.** Following style guides/programming principles for your code
- **2.** Comments in your code
- **3.** Type-hinting
- **4.** Docstrings in your code
- **5.** Following style guides for your docstrings

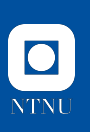

- **1.** Following style guides/programming principles for your code
- **2.** Comments in your code
- **3.** Type-hinting
- **4.** Docstrings in your code
- **5.** Following style guides for your docstrings
- **6.** Generate a manual for your software

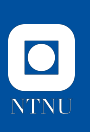

- **1.** Following style guides/programming principles for your code
- **2.** Comments in your code
- **3.** Type-hinting
- **4.** Docstrings in your code
- **5.** Following style guides for your docstrings
- **6.** Generate a manual for your software
- **7.** Unit tests

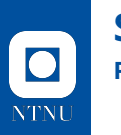

#### <span id="page-13-0"></span>**Style guides Python tools**

Python purists have these *Python Enhancements Proposals* (**PEP**) that you are encouraged to follow. The most important are PEP 0, PEP 8 and PEP 257.

### **PEP0**

Index of PEPs

#### **PEP8**

Naming conventions, max. line width, spaces between methods, spaces before comments, spaces between operators, order of arguments, etc.

#### **PEP257**

Docstrings conventions and recommendations

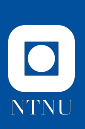

### <span id="page-14-0"></span>**Type-hinting Python tools**

Type-hinting is an incredibly useful addition to Python 3 in which you annotate your code with the datatypes that you expect for functions and variables. So this:

```
1 def somefunc(x, y):<br>
2 # do some stuf<br>
3 return x + y# do some stuff
            return x + y
```
Becomes this:

```
1 def somefunc (x: int, y: int) -> int:<br>
2 # do some stuff<br>
3 return x + y# do some stuff
           return x + y
```
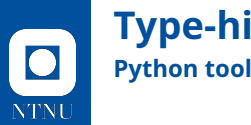

#### **Type-hinting Python tools**

You can also do the same with more complex datatypes, too:

```
1 def somefunc (x: np. ndarray, y: np. ndarray) -> tuple:<br>
2 # do some stuff<br>
3 return 2 * x, 3 * y# do some stuff
          return 2 * x, 3 * y
```
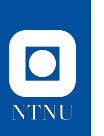

#### <span id="page-16-0"></span>**Docstrings Python tools**

Docstrings (short for *documentation strings*) are extended summaries of what a piece of code is supposed to do. They can span multiple lines (see PEP257) and are located below the **signature** of function and methods:

```
1 def feasible (ind: ind_type ) -> bool :
2 """ Define feasibility region for individuals of
        ind_type. Returns a boolean.
\frac{4}{5} """
5 w = weight (ind)<br>6 feas = Falsefeas = False
7
        if w \leq C:
9 feas = True
10 return feas
```
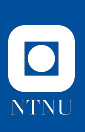

# **Stylised docstrings**

**Python tools**

Of course there are **style guides** for docstrings:

```
1 def cxOnePoint (ind1: ndarray, ind2, R: Random = None) -> tuple:<br>2 """Performs crossover between two numpy array individuals u
 2 <sup>"""</sup> Performs crossover between two numpy array individuals using<br>3 one crossover point. The crossover is performed in place.
            one crossover point. The crossover is performed in place.
 \frac{4}{5}5 Parameters
 6 ----------
 7 ind1 : ndarray
 8 First individual to participate in the crossover
9 ind2 : ndarray<br>10 Second ind
10 Second individual to participate in the crossover<br>11 R : Random, optional
11 R : Random, optional<br>12 Random number ge
                  Random number generator to set deterministic seed, by default None
13<br>1414 Returns<br>15 ------
-------<br>16 tuple.o
16 tuple of ndarray<br>17 Tuple of mod
            Tuple of modified individuals
\frac{18}{19}19 if R is None:<br>20 R = Rando
20 R = Random ()<br>21 ind size = ind1.
21 ind_size = ind1.shape [0]<br>22 p = R. randint (1. ind siz
22 p = R.\text{randint}(1, \text{ind_size})<br>
23 \text{ind1}[p:], \text{ind2}[p:] = \text{ind2}[23 ind [p:], ind 2[p:] = ind 2[p:] . copy(), ind 1[p:] . copy()<br>
24 return ind1, ind2
            return ind1, ind2
```
11 / 16

Is it really worth it?

Is it really worth it?

Yes.

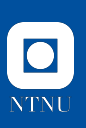

## <span id="page-20-0"></span>**Your editor recognises the hints Is it really worth it?**

Readability is not the only benefit you get from **properly documenting your code**:

- **1. Linters** recognise type hinting and include it the signatures when looking for help or code definitions.
- **2. Docstrings** are shown when using the help() function (e.g. in Jupyter)
- **3.** There are **automatic tools** for documentation generation via docstring extraction
	- I See *Sphinx*, *Javadoc* or *Doxygen*
	- $\triangleright$  You can extend these descriptions manually with examples or math
	- $\blacktriangleright$  Examples can be used for unit testing!

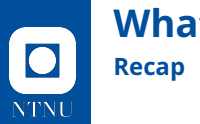

# <span id="page-21-0"></span>**What can I do then?**

**1.** Following style guides/programming principles for your code (PEPs)

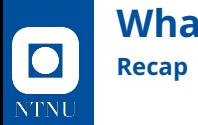

# **What can I do then?**

- **1.** Following style guides/programming principles for your code (PEPs)
- **2.** Comments in your code (Mandatory)

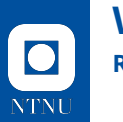

- **1.** Following style guides/programming principles for your code (PEPs)
- **2.** Comments in your code (Mandatory)
- **3.** Type-hinting (Highly suggested)

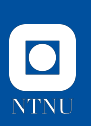

- **1.** Following style guides/programming principles for your code (PEPs)
- **2.** Comments in your code (Mandatory)
- **3.** Type-hinting (Highly suggested)
- **4.** Docstrings in your code (Highly suggested)

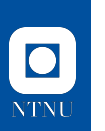

- **1.** Following style guides/programming principles for your code (PEPs)
- **2.** Comments in your code (Mandatory)
- **3.** Type-hinting (Highly suggested)
- **4.** Docstrings in your code (Highly suggested)
- **5.** Following style guides for your docstrings (Encouraged)

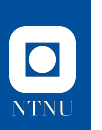

- **1.** Following style guides/programming principles for your code (PEPs)
- **2.** Comments in your code (Mandatory)
- **3.** Type-hinting (Highly suggested)
- **4.** Docstrings in your code (Highly suggested)
- **5.** Following style guides for your docstrings (Encouraged)
- **6.** Generate a manual for your software (Encouraged)

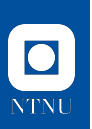

- **1.** Following style guides/programming principles for your code (PEPs)
- **2.** Comments in your code (Mandatory)
- **3.** Type-hinting (Highly suggested)
- **4.** Docstrings in your code (Highly suggested)
- **5.** Following style guides for your docstrings (Encouraged)
- **6.** Generate a manual for your software (Encouraged)
- **7.** Unit tests (Encouraged but complicated)

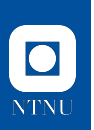

- **1.** Following style guides/programming principles for your code (PEPs)
- **2.** Comments in your code (Mandatory)
- **3.** Type-hinting (Highly suggested)
- **4.** Docstrings in your code (Highly suggested)
- **5.** Following style guides for your docstrings (Encouraged)
- **6.** Generate a manual for your software (Encouraged)
- **7.** Unit tests (Encouraged but complicated)

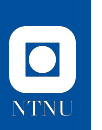

- **1.** Following style guides/programming principles for your code (PEPs)
- **2.** Comments in your code (Mandatory)
- **3.** Type-hinting (Highly suggested)
- **4.** Docstrings in your code (Highly suggested)
- **5.** Following style guides for your docstrings (Encouraged)
- **6.** Generate a manual for your software (Encouraged)
- **7.** Unit tests (Encouraged but complicated)

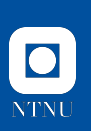

# **Additional notes**

**Recap**

- $\blacktriangleright$  Julia uses docstrings in Markdown
- $\blacktriangleright$  R has markdown docs
- $\blacktriangleright$  Jupyter has markdown for you to make executable and explainable code
- $\triangleright$  Sphinx can be used for languages other than Python via extensions
- $\blacktriangleright$  Javadoc (Java) and Doxygen (Java, C++, PHP...) are good alternatives to Sphinx
- $\triangleright$  Git is crucial. GitHub/GitLab wikis are another alternative for code documentation.

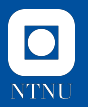

# **Thank you!**

Slides available at

<https://saxarona.github.io/project/python-docs/>